# 运用多媒体技术提高《数控编程与操作》教学效果

## ◆董祖国

(宁波市镇海职教中心 浙江宁波 315201)

摘要:本文根据《数控编程与操作》教学内容的特点和学生的认知规律, 通过自行设计的多媒体教学课件,实现了多媒体与教学思路的同步,激 发了学生的学习兴趣,营造了和谐互动的课堂气氛,提高了课堂教学的 效率和效果。

关键词:数控教学;多媒体;教学效果

《数控编程与操作》是一门实践性和应用性很强的课程,是 为机电类专业和数控类专业开设的一门专业课,除了基本原理, 基本方法外,更重要的是灵活运用。如何提高课堂教学效率和效 果,在规定的学时内高质量地完成课程教学任务,使学生在掌握 数控设备的基本知识和编程方法、技巧的同时,提高分析问题、 解决问题的能力,具备一定的实践应用能力,为今后进一步学习 奠定基础,是我们面临的挑战。

#### 一、多媒体技术成为了课堂教学改革不可或缺的手段

#### 1.多媒体的特点符合认知行为的基本规律

多媒体是一种把超文本、图形、图像、动画、声音等运载信 息的媒体结合在一起,并通过计算机进行综合处理和控制的技 术,具有集成性、交互性、控制性的特点。根据实验心理学家赤 瑞特拉的心理实验研究表明,人类获取的信息 83%来自视觉, 11%来自听觉,3.5%来自嗅觉,1.5%来自触觉,1%来自味觉。 这就是说,如果既能看得见,又能听得见,通过这样多种感官刺 激获取的信息量,比单一听老师讲课强得多。由此可见,运用多 媒体技术是提高课堂教学效率与效果的有效方法。

2.多媒体为授课方式的改进提供了便利

多媒体技术的不断发展为教学中的视听结合提供了可能,将 多媒体适时地、合理地引入课堂教学,利用其对视觉、听觉等多 渠道、多感官的综合刺激,不仅有利于激发学生的学习兴趣、营 造和谐互动的课堂气氛,而且有利于提高教学效率和学生学习效 果。正是由于多媒体顺应了学生的认知规律,具有传统板书不可 比拟的优越性,它在教学领域中得到了日益广泛的应用,为授课 方式的改进、教学效率与效果的提高,提供了便利。

#### 二、多媒体技术应用于该课程教学的实践

在分析课程《数控编程与操作》教学内容的特点、总结教学 经验的基础上,笔者按照结构化和模块化原则,将课件分为"基 础知识"、"演示实验"、"媒体资料库"、"使用说明"四大模块, 具体如图 1 所示。

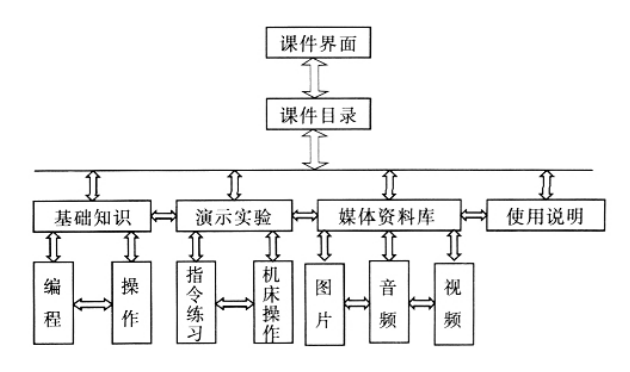

### 图 1 课件结构图

# 1. 设计思路及特点

数控编程与操作的课件不宜采用简单的复制整版的程序、图 片等,如讲解编制加工程序的格式时,屏幕上出现的是整个程序 段,没有次序,老师逐个解释势必造成学生理解混乱。在制作课 件时应设计成每个指令都能单个显示,讲课时可以随意调出来, 对于把握讲解的节奏,加强教与学的交流是有极大帮助的。同时 还应利用多媒体形象、动态、多彩的特点,弥补了传统板书的不 足,可以使现实中原本动态的、立体的,但由于教材和黑板的限 制,只能静态描述的内容重现其动态本质,使教学生动、直观, 活跃课堂气氛。

2.合理选择课件内容,突出交互性

设计多媒体课件,应深入研究教学内容之间内在的、本质的 联系,分析学生的认知规律,在此基上,根据教学内容的不同特 点,将那些用传统教学方法费时、费力、又很难讲清、学生难以 理解的内容,如机床内部结构图、刀具的切削路径图以及应用实 例等,用多媒体课件讲解,往往形象、生动,能够很快吸引学生; 而对于重要概念、定义及关键步骤的推导,则采用传统板书效果 更好,学生印象深刻。

本课件的"基础知识"和"演示实验"两部分采用了演示型 课件、模拟型课件和练习型课件。不同的内容用不同类型的课件 可以使所讲授的知识点更容易理解,更能达到最佳教学效果。如 学生学习某个指令之后,必须做编程练习,学生所编制程序的对 错,若由老师来评判,工作量很大,而且错误之处学生也很难理 解,改正之后印象也不深。如果采用练习型课件来让学生做题, 对错与否由计算机来判断,这样可以节约时间,并可以用模拟型 课件来模拟所编的程序,学生可以看到哪里出现错误,改正之后 才能继续运行,学生对错误之处的印象就很深。通过不断练习就 能很快的减少错误,编制出正确的程序。

3.理论教学与生产实践相结合

数控编程的最终目的是进行机械加工,一个工序或者一个工 步的加工过程,就是一段加工程序的运行过程。对每一个需要数 控加工的零件,除了考虑其加工表面形状和精度要求之外,还要 根据表面粗糙度、材质的机械性能等要求给定合理的参数。学生 基本上没有机床加工操作的经验,所编的程序应用到实际加工时 会出现哪些何题,靠传统教学方法很难让他们明白。如学生很难 理解数控铣床编程的刀具半径补偿问题,尤其是半径补偿的过切 现象。靠静态画图讲解,学生很难理解。目前有很多模拟软件, 如用上海宇龙仿真软件演示却很容易分清刀具半径补偿指令 G41 和 G42 的区别,看懂过切现象是在什么情况下才会发生,很 容易就掌握了如何避免过切以及解决过切现象的方法。

学生在课堂上看过很多实例仿真、实际操作录像之后,积累 了一定的感性知识,对后续的数控实训有很大的帮助,可以减少 操作机床的盲目性,能更快地上手,同时也能提高操作的安全性。

# 三、目前多媒体教学存在的问题及思考

目前,多数用于课堂教学的多媒体课件片面强调界面的华 丽,把学生的注意力过多地吸引到课件界面的欣赏,而忽略了教 学内容,从而失去了多媒体助学、助教的作用。多媒体的最大优 势,就在于它的交互性和集图、文、声、像为一体。目前,相当 一部分教师制作多媒体课件时,不能利用多媒体的优势,扩展信 息处理的空间范围,不能运用链接技术,将授课内容与相关信息 相联系,使多媒体课件成了电子版的教科书,使课堂教学变成了 幻灯片的线性播放。

几年来的教学实践,使笔者对《数控编程与操作》课程的结 构体系及教学内容有了进一步的理解,在此基础上设计出的多媒 体教学课件,应用于课堂教学,增进了课堂教学的交流互动,降 低了学生的学习难度,提高了教学效率和效果,得到学生的普遍 欢迎。但是,由于人们在认识、开发和使用过程中的偏差,学校 和课程之间的差异,在其发展过程中必将出现许多问题,因此, 尚有待于广大教师、学生和教育工作者的共同努力,才能得到解 决和完善!

#### 参考文献:

- [1]张广潮,陈飞昕.数控仿真软件在"数控技术"实训中的 应用[J].无线互联科技.2018(04)
- [2]伊水涌.数控高技能人才"无界化"培养模式的构建与实 践[J].职业教育.2013(10).
- [3]刘凯.在中职数控教学中应用现代教育技术 [J].职 业.2016(34)

 $455 < 11$